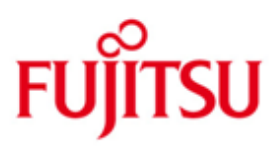

# Fujitsu Technology Solutions

FHS (BS2000/OSD) Version 8.3B Mai 2013

Freigabemitteilung

Alle Rechte vorbehalten, insbesondere gewerbliche Schutzrechte. Änderung von technischen Daten sowie Lieferbarkeit vorbehalten. Haftung oder Garantie für Vollständigkeit, Aktualität und Richtigkeit der angegebenen Daten und Abbildungen ausgeschlossen. Wiedergegebene Bezeichnungen können Marken und/oder Urheberrechte sein, deren Benutzung durch Dritte für eigene Zwecke die Rechte der Inhaber verletzen kann.

Copyright © Fujitsu Technology Solutions 2013

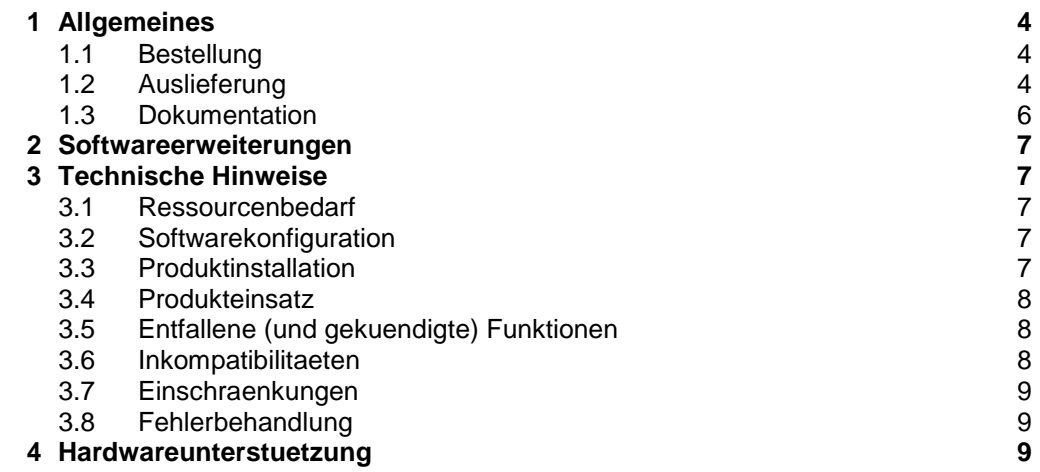

# <span id="page-3-0"></span>**1 Allgemeines**

Diese Freigabemitteilung enthaelt in gedraengter Form die wesentlichen Erweiterungen, gegenseitigen Abhaengigkeiten und Betriebshinweise zum FHS V8.3 unter dem Betriebssystem BS2000/OSD (1).

Der Inhalt entspricht dem Freigabestand vom Mai 2008.

- FHS-Kern : Altes FHS fuer TIAM, DCAM und OpenUTM
- FHS-DE : Nur fuer OpenUTM, Unterstuetzung der dem SNI Alpha Style Guide entsprechenden Formate
- FHS-DM : Nur fuer TIAM, Unterstuetzung der dem SNI AlphaStyle Guide entsprechenden Formate
- FHS-PRIV : Ein TPR-Subsystem fuer SDF-P-Variable. Hierbei handelt es sich um einen Server fuer die S- Prozedur.
- IDHDOOR : FHS-DOORS V2.0/FHS V8.3 und up-Schnittstelle

Alle diese Positionen werden in vier Bibliotheken ausgeliefert:

- SYSLNK.FHS.083 mit FHS-Kern, FHS-DE, FHS-DM und IDHDOOR
- SYSLNK.FHS.083.TPR mit FHS-PRIV fuer /390-Hardware
- SRMLNK.FHS.083.TPR mit FHS-PRIV fuer SR2000
- SKMLNK.FHS.083.TPR mit FHS-PRIV fuer X86

Werden mit dem Einsatz der vorliegenden Produktversion eine oder mehrere Vorgaengerversionen uebersprungen, so sind auch die Hinweise aus den Freigabemitteilungen (bzw. README-Dateien) der Vorgaengerversionen zu beruecksichtigen.

### <span id="page-3-1"></span>**1.1 Bestellung**

FHS V8.3 kann ueber Ihre zustaendige Vertriebsgesellschaft bezogen werden.

Fuer FHS V8.3 gelten die allgemeinen Bedingungen zum Vertrag ueber die Nutzung und Betreuung von Software-produkten.

Fuer FHS V8.3 wird BS2000/OSD V6.0B oder hoeher benoetigt.

### <span id="page-3-2"></span>**1.2 Auslieferung**

Die Lieferung der Dateien zu FHS V8.3 erfolgt mit dem Lieferverfahren SOLIS. Im SOLIS2-Lieferanschreiben sind die jeweils gueltigen Datei- und Datentraeger-Merkmale aufgefuehrt. Der Lieferumfang des FHS V8.3 umfasst folgende Dateien:

#### **1.2.1 Folgende Lieferbestandteile werden unabhaengig vom HSI benoetigt:**

| Lieferbestandteile:     | Beschreibung:                                                                                                    |
|-------------------------|----------------------------------------------------------------------------------------------------|
| SYSPRG.FHS.083.MMAINT   | TU-Programm; Dienstprogramm, das<br>fuer das Erzeugen von Adressie<br>rungshilfen im Offline fuer ASSEMB-<br>LER- und COBOL-Programme benoetigt<br>wird. |
| SYSPRG.FHS.083.MMAINTCB | TU-Programm; Dienstprogramm, das nur<br>fuer die Erzeugung von COBOL-<br>Adressierungshilfen benoetigt wird.                                             |

 1 BS2000/OSD ist eine Marke von Fujitsu Technology Solutions

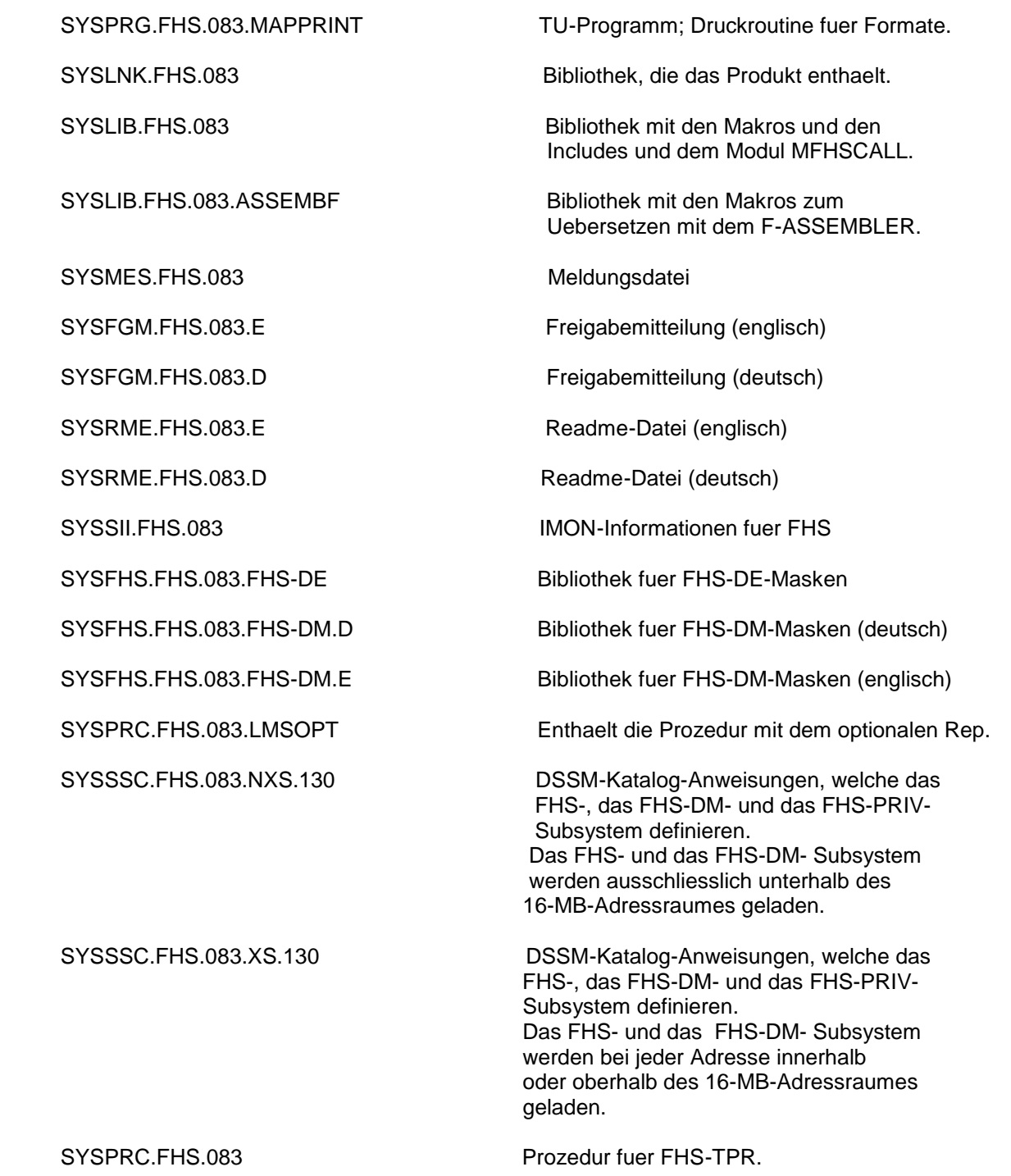

### **1.2.2 Folgende Lieferbestandteile werden nur auf /390-Hardware benoetigt:**

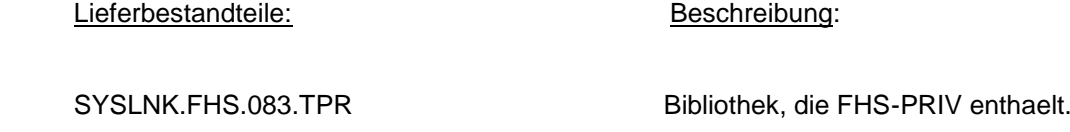

#### $1.2.3$ **1.2.3 Folgende Lieferbestandteile werden nur auf SPARC benoetigt:**

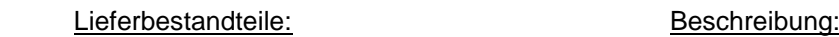

SPMLNK.FHS.083.TPR Bibliothek, die FHS-PRIV enthaelt.

#### **1.2.4 Folgende Lieferbestandteile werden nur auf X86 benoetigt:**

Lieferbestandteile: Beschreibung:

SKMLNK.FHS.083.TPR Bibliothek, die FHS-PRIV enthaelt.

#### <span id="page-5-0"></span>**1.3 Dokumentation**

Folgende Dokumentation ist fuer FHS V8.3 verfuegbar:

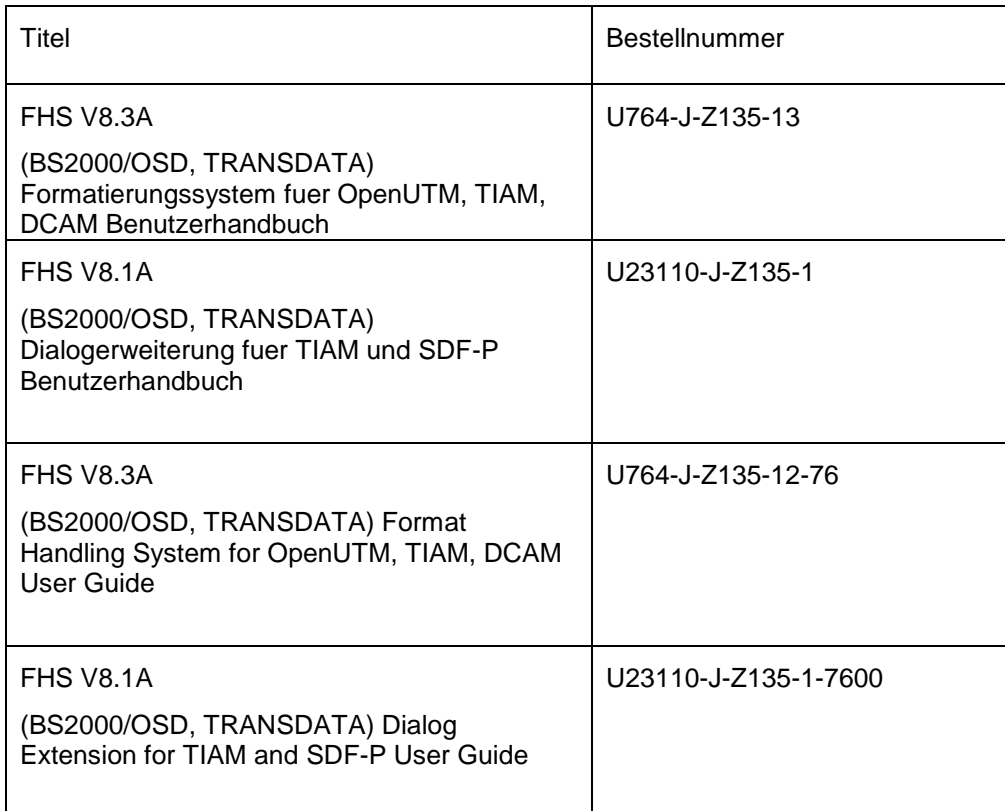

Die Dokumentation zu BS2000/OSD ist unter dem Titel BS2000/OSD SoftBooks in deutscher und englischer Sprache auf DVD erhältlich.

Die Dokumentation ist auch als Online-Manuale unter [http://manuals.ts.fujitsu.com](http://manuals.ts.fujitsu.com/) verfügbar oder gegen gesondertes Entgelt unter [http://manualshop.ts.fujitsu.com](http://manualshop.ts.fujitsu.com/) zu bestellen. Im Manualshop sind ausschließlich Manuale zu den im Vertrieb befindlichen Produktversionen bestellbar.

Zu diesen Handbüchern kann es zusätzlich README-Dateien geben. Sie enthalten Änderungen und Erweiterungen zum Handbuch des jeweiligen Produktes. Die README-Dateien sind auf der SoftBooks-DVD enthalten bzw. online unter [http://manuals.ts.fujitsu.com.](http://manuals.ts.fujitsu.com/)

Fuer die Anwendung des FHS V8.3 ist ausserdem die Dokumentation fuer BS2000/OSD-Standardkonfiguration erforderlich.

# <span id="page-6-0"></span>**2 Softwareerweiterungen**

Im Folgenden werden nur die Erweiterungen bzw. Verbesserungen gegenueber der Vorgaengerversion FHS V8.2D beschrieben.

\* Unterstuetzung von UNICODE

# <span id="page-6-1"></span>**3 Technische Hinweise**

### <span id="page-6-2"></span>**3.1 Ressourcenbedarf**

Beim Ablauf wird folgender Speicherbereich benoetigt:

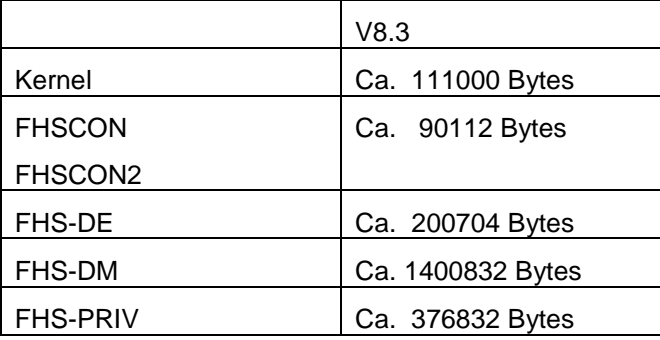

#### <span id="page-6-3"></span>**3.2 Softwarekonfiguration**

#### **3.2.1 FHS V8.3 kann mit folgender SW betrieben werden:**

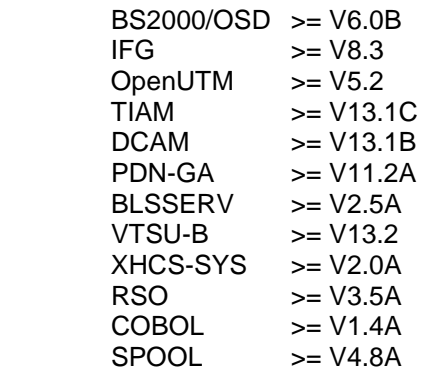

Die alten Formate (d.h. bei einer aelteren IFG-Version (bis V5.0) integrierte Formate) werden vom FHS V8.3 immer noch unterstuetzt.

### <span id="page-6-4"></span>**3.3 Produktinstallation**

In den Nachfolgeversionen von BS2000/OSD V3.0 und OSD-SVP V1.0 ist die Installation des Produktes FHS mit dem Installationsmonitor IMON zwingend erforderlich, da fuer den Ablauf des Produktes ein konsistentes Software Configuration Inventory (SCI) vorausgesetzt wird.

Fuer die Installation des Produktes muessen neben den Hinweisen in der vorliegenden Feigabemitteilung auch die Informationen zur Installation im Lieferanschreiben sowie im Handbuch des Produktes beruecksichtigt werden.

Die erforderlichen Eingaben sowie er Ablauf der Installation sind im Handbuch zu IMON beschrieben.

1. Installationsprozedur: Nicht erforderlich.

 Benutzerkennung fuer Standardinstallation: \$TSOS Benutzerkennung fuer Ergaenzungsarbeiten: Nicht erforderlich.

2. Name der Produktdateien

Fest vorgegeben.

3. Produktaustausch

 Jederzeit moeglich. Fuer die als Subsystem geladenen FHS-Teile nur nach der Deinstallation der frueheren Version.

4. Koexistenz mit einer anderen Version des Produktes

Zulaessig, FHS-Kern kann aber nicht als Subsystem geladen werden.

5. Erforderliches Privileg

 Fuer die Installation : TSOS Fuer die Verwaltung: TSOS

#### <span id="page-7-0"></span>**3.4 Produkteinsatz**

Wenn OpenUTM ueber OMNIS angewendet wird, so ist das HARDCOPY- Kommando bei OMNIS V6.2A verfuegbar.

### <span id="page-7-1"></span>**3.5 Entfallene (und gekuendigte) Funktionen**

Keine Funktion ist entfallen oder gekuendigt.

#### <span id="page-7-2"></span>**3.6 Inkompatibilitaeten**

Bei einer DE-Anwendung muessen alle Teilformate, die zur gleichen Zeit auf dem Bildschirm angezeigt werden, miteinander kompatibel sein:

- Alle Formattypen muessen gleich sein (z.B. Action-Format Help-Format),
- muessen die gleiche Anzahl Spalten aufweisen,
- muessen fuer die gleiche Bildschirmgroesse erzeugt worden sein,
- muessen saemtlich 'farbig' oder 'nicht farbig' sein (gleiche Farbtabelle),
- muessen die gleiche Hintergrundfarbe haben,
- muessen die gleichen globalen Editierungsregeln aufweisen und
- muessen im Falle von 8-Bit-Formaten fuer die gleiche Terminalgruppe definiert sein.

Dies bedeutet beispielsweise: Wenn ein spezielles Teilformat einige Felder mit einem Farbattribut hat, dann muss fuer alle auf ein und demselben Bildschirm angezeigtenTeilformate das Feldattribut COLOUR fuer deren Felder definiert sein.

Die BLSSERV-Version 2.5A oder hoeher muss im System verfuegbar sein.

Abgesehen davon, ist das FHS V8.3 mit dem FHS V8.2D voll kompatibel.

Mit der Freigabe von FHS, Stand Mai 2008 und bei Installation mit IMON wird standardmaessig der NXS DSSM-Katalog installiert.

Das bedeutet, dass die Subsysteme FHS-DM und FHS exklusiv, in den unteren (unterhalb der 16-MB Grenze) geladen werden.

#### <span id="page-8-0"></span>**3.7 Einschraenkungen**

- 1. Das SYS-Kommando im Kommandobereich wird bei TPR nicht unterstuetzt.
- 2. Wenn der FHS-Kern als Subsystem geladen wird, muessen alle mit MGMAP kompilierten bzw. mit einer MFHSCALL-Version < 8.0 gebundenen Anwendungen ein Kommando /SET-FILE-LINK LINK=MROUTLIB,FILE-NAME=MFHSROUT fuer das Modul MFHSISYS ausfuehren.
- 3. Falls der FHS-Kern als Subsystem in den oberen Adressraum geladen wird, muessen alle Applikationen die ihn benuetzen, mit AMODE ANY gestartet werden

#### <span id="page-8-1"></span>**3.8 Fehlerbehandlung**

Wenn ein Fehler auftritt, werden folgende Fehlerinformationen zum Zwecke der Diagnose benoetigt:

- Eine detaillierte Beschreibung der Fehlersituation, die aufzeigt, ob und wie der Fehler reproduziert werden kann
- Die Formatbibliothek, die das aktuelle Format enthaelt
- Kompilierungs- und Binderprotokolle des Anwendungsprogramms
- Anwendungsbereites Formatmodul (Datei oder Ausdruck des Formates mit LMS oder DPAGE)
- Benutzer-Dump zum Fehlerzeitpunkt (Datei)
- Terminaltyp von der PDN-Generierung
- Softwareumgebung (OpenUTM-Version, BS2000/OSD-Version usw.)
- <span id="page-8-2"></span>Bei OpenUTM-Anwendung: OpenUTM-Dump und Benutzer-Dump

## **4** Hardwareunterstuetzung

**Terminalkonfiguration** 

 3270 8161 (fuer neue Formate nicht mehr) 8162 (fuer neue Formate nicht mehr) 8160 9748 9749 9750 9751 9752 9753 9754 9755 9756 9758 9759 9762 9756-12x

 9763 (schwarz-weiss) 9763 (Farbe) 9758 (8 Bit) 9763 (8 Bit)

**Druckerkonfiguration** 

 3287 4810-P10 9097-10/20 9001-8931/832 (9001-893 fuer FHS-ASS) 9001-31/32 (9001-31 fuer FHS-ASS) 9001-xxx 9002 9003 9004 9011-18/28 9011-19/29 9011-10/20 9012 9013 9014-11/15/16 (nur ECMA-Emulation) 9021-2 9022-200/200U 9022 (nicht 9022-300/300U) 9025 9097-10/20 RSO-Drucker (fuer OpenUTM Anwendungen)